# **HEY! YOU! GET OFF MY CLOUD! ATTACKS AGAINST CLOUD HONEYPOTS**

Martin Lee Neil Rankin

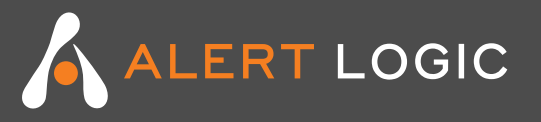

Choose two:

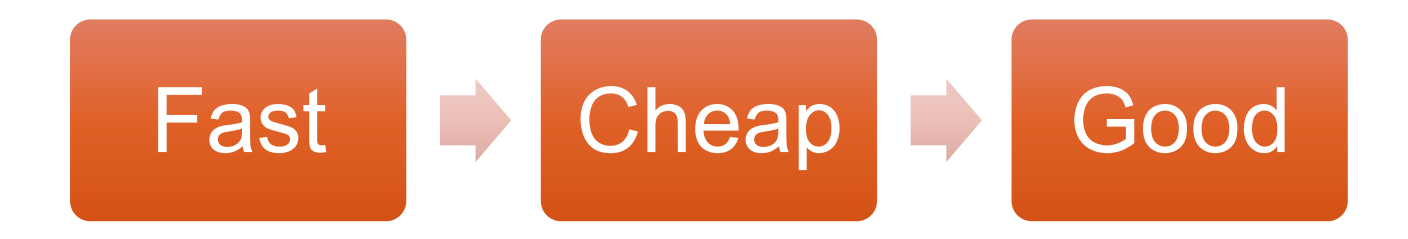

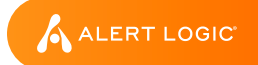

### Public

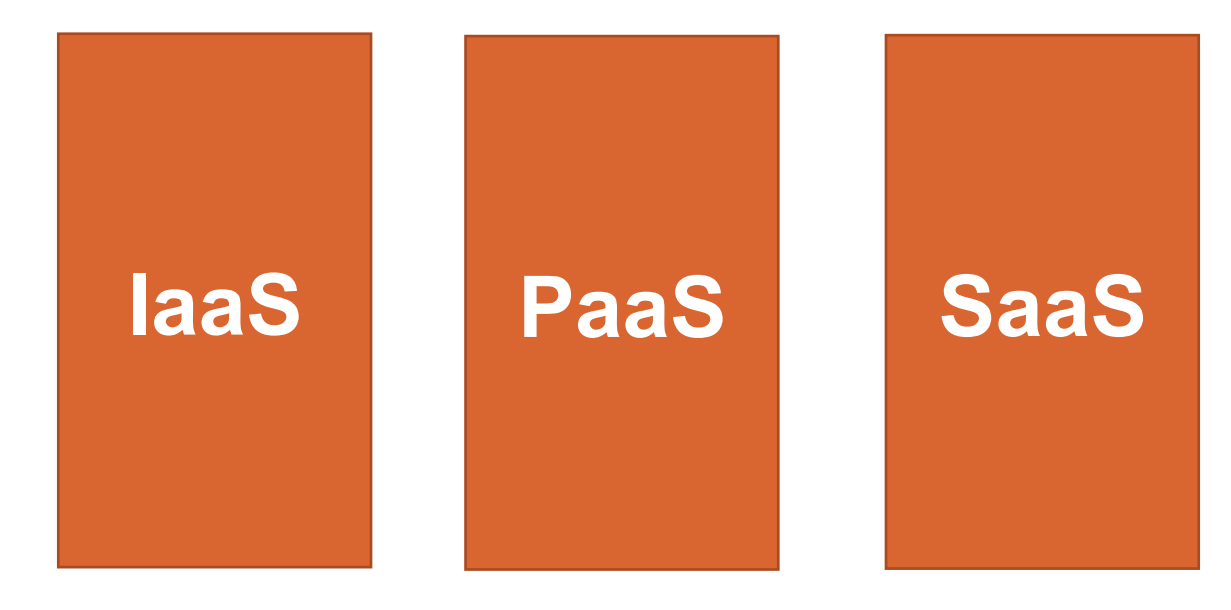

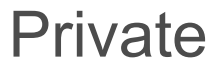

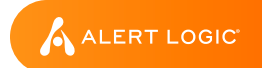

#### Cloud Models

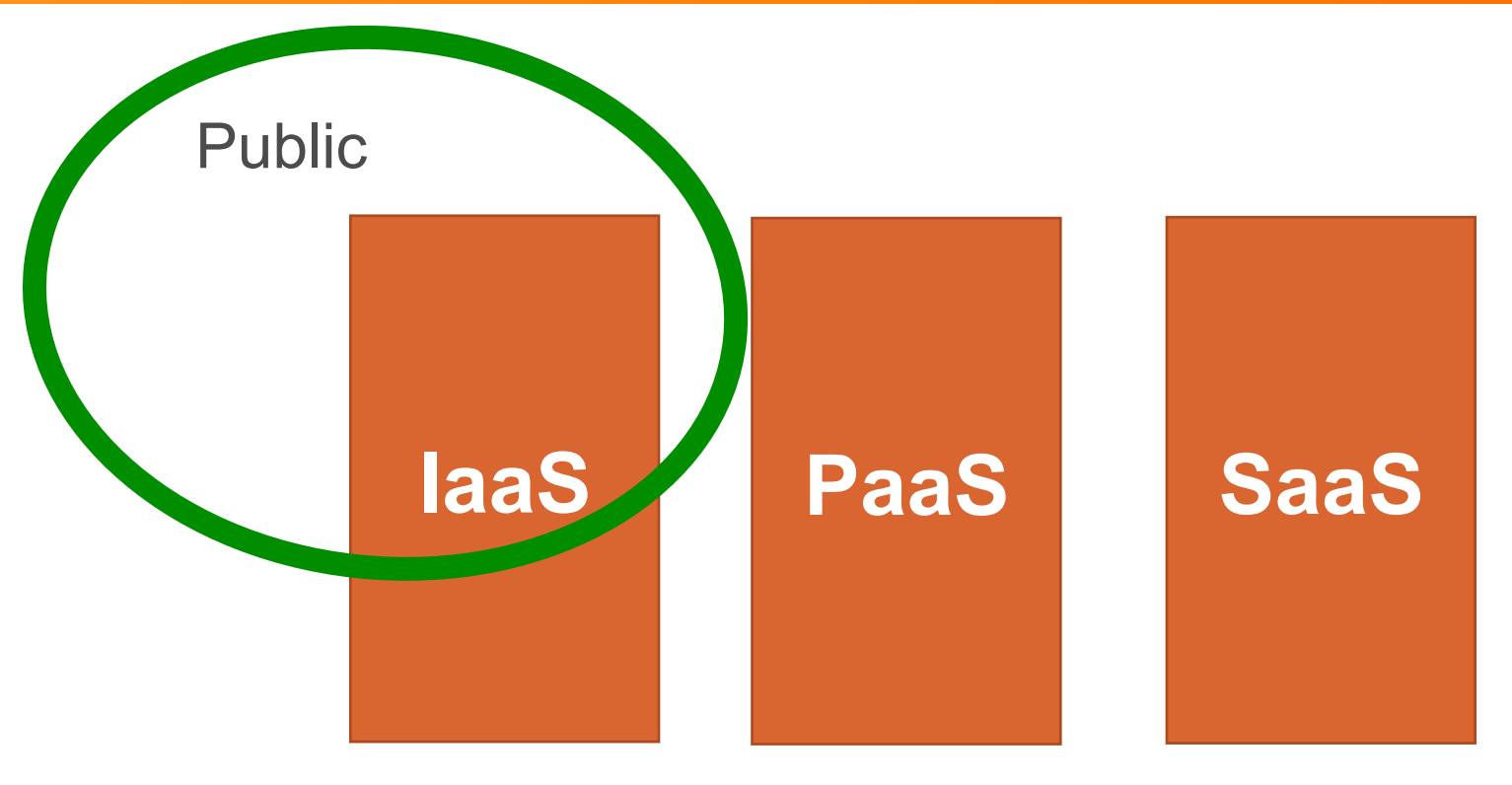

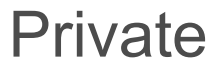

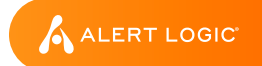

#### **IaaS Cloud Security Layers**

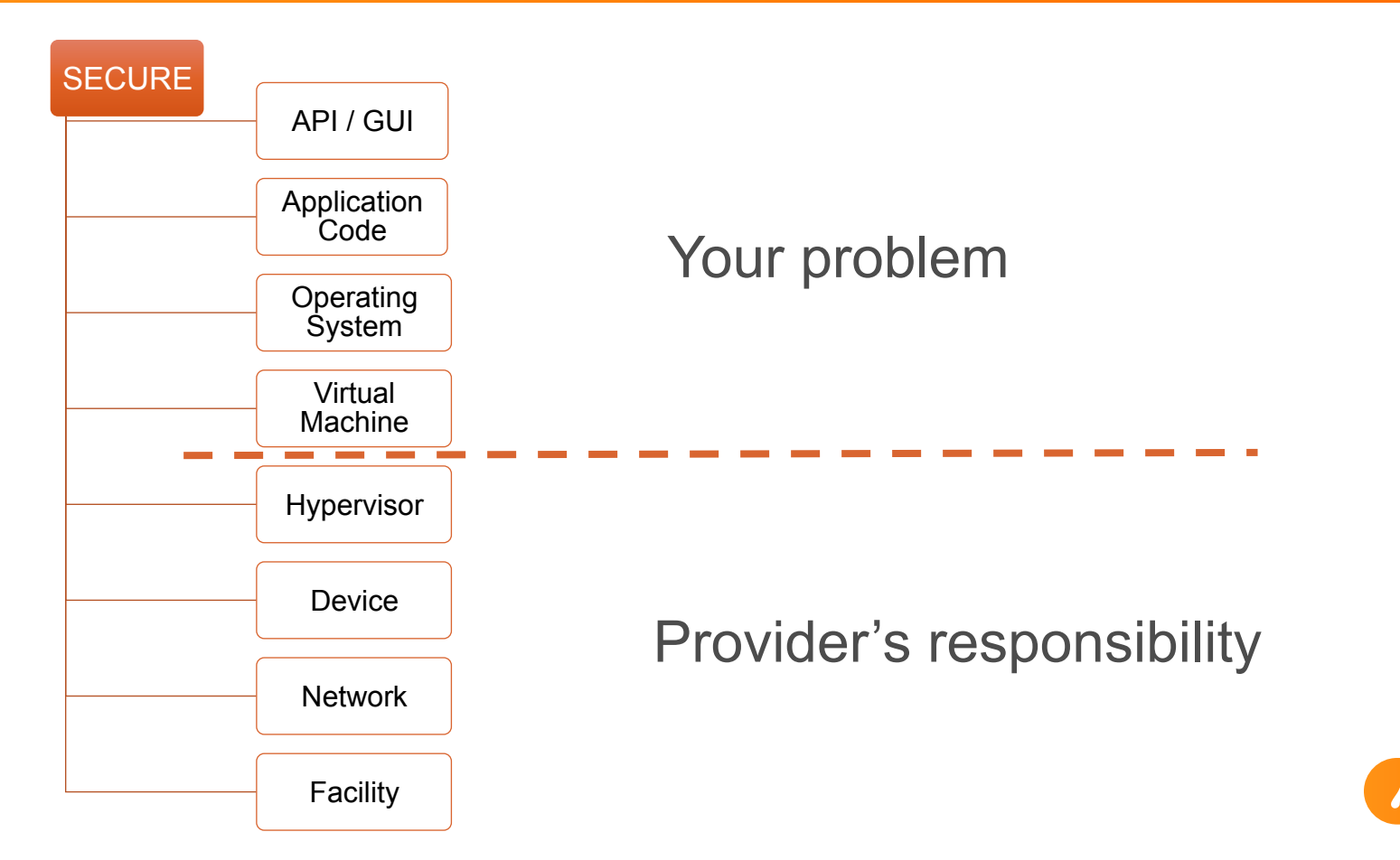

A ALERT LOGIC

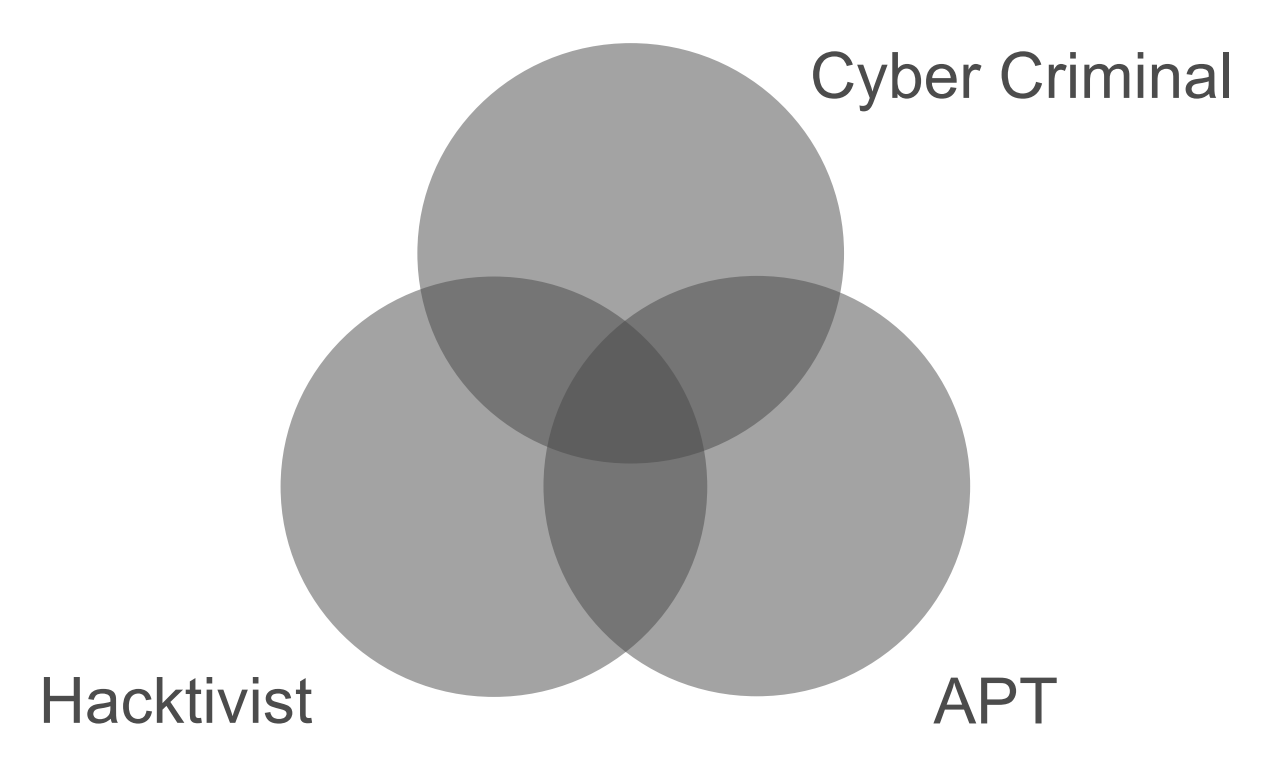

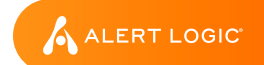

#### Elastic Computing

Development **Deployment** 

#### Low utilisation Low cost

Heavy utilisation High cost

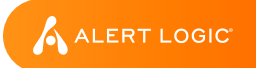

## My AWS account was hacked and I have a \$50,000 bill, how can I reduce the amount I need to pay?

For years, my bill was never above \$350/month on my single AWS instance. Then over the weekend someone got hold of my private key and launched hundreds of instances and racked up a \$50,000 bill before I found out about it on Tuesday. Amazon had sent a warning by email at \$15,000 saying they had found our key posted publicly, but I didn't see it. Naturally, this is a devastating amount of money to pay.

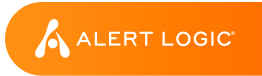

#### Threat Types - Customers

#### Cloud Environment On Premise Environment

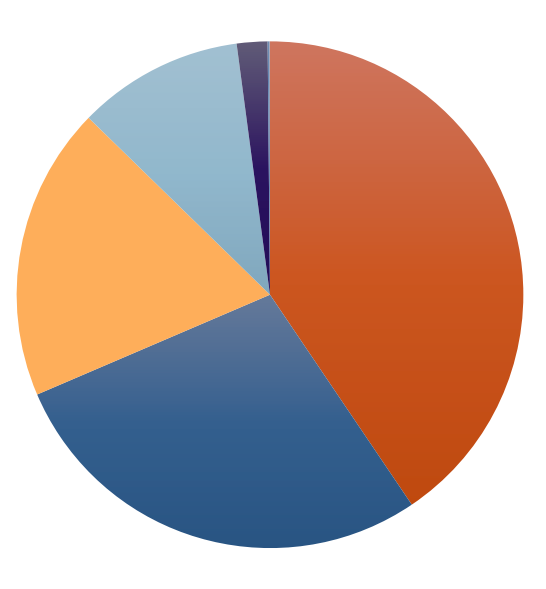

- application-attack
- **De** brute-force
- **Suspicious-activity**
- $r$  recon
- $\blacksquare$  trojan-activity
- denial-of-service
- other

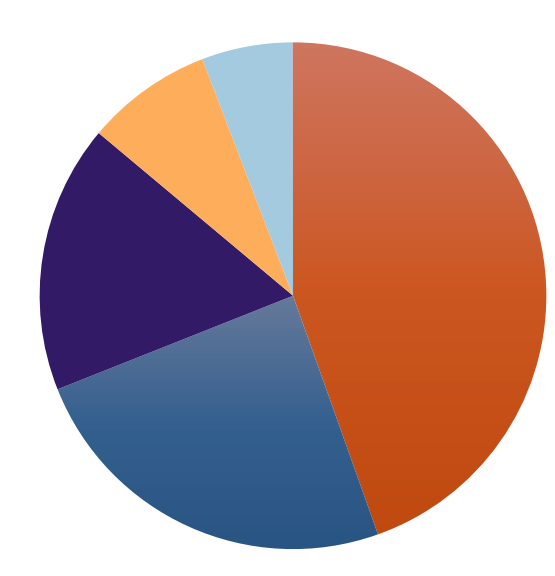

■ application-attack **De** brute-force  $\blacksquare$  trojan-activity **Suspicious-activity P**recon ■ denial-of-service **O**ther

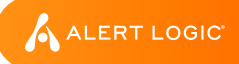

#### Relative Threats - Cloud vs On Premise

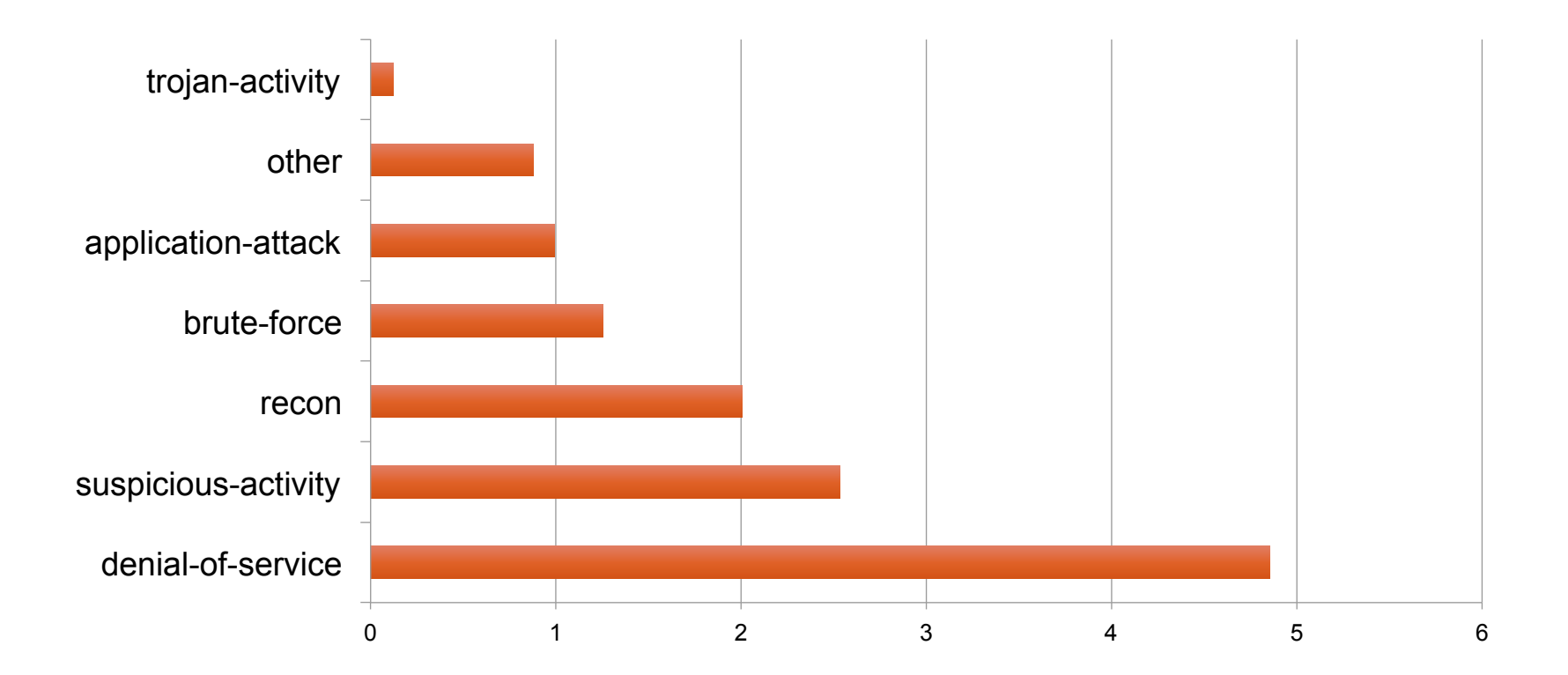

ALERT LOGIC

#### Cloud Threats by Customer Industry Vertical

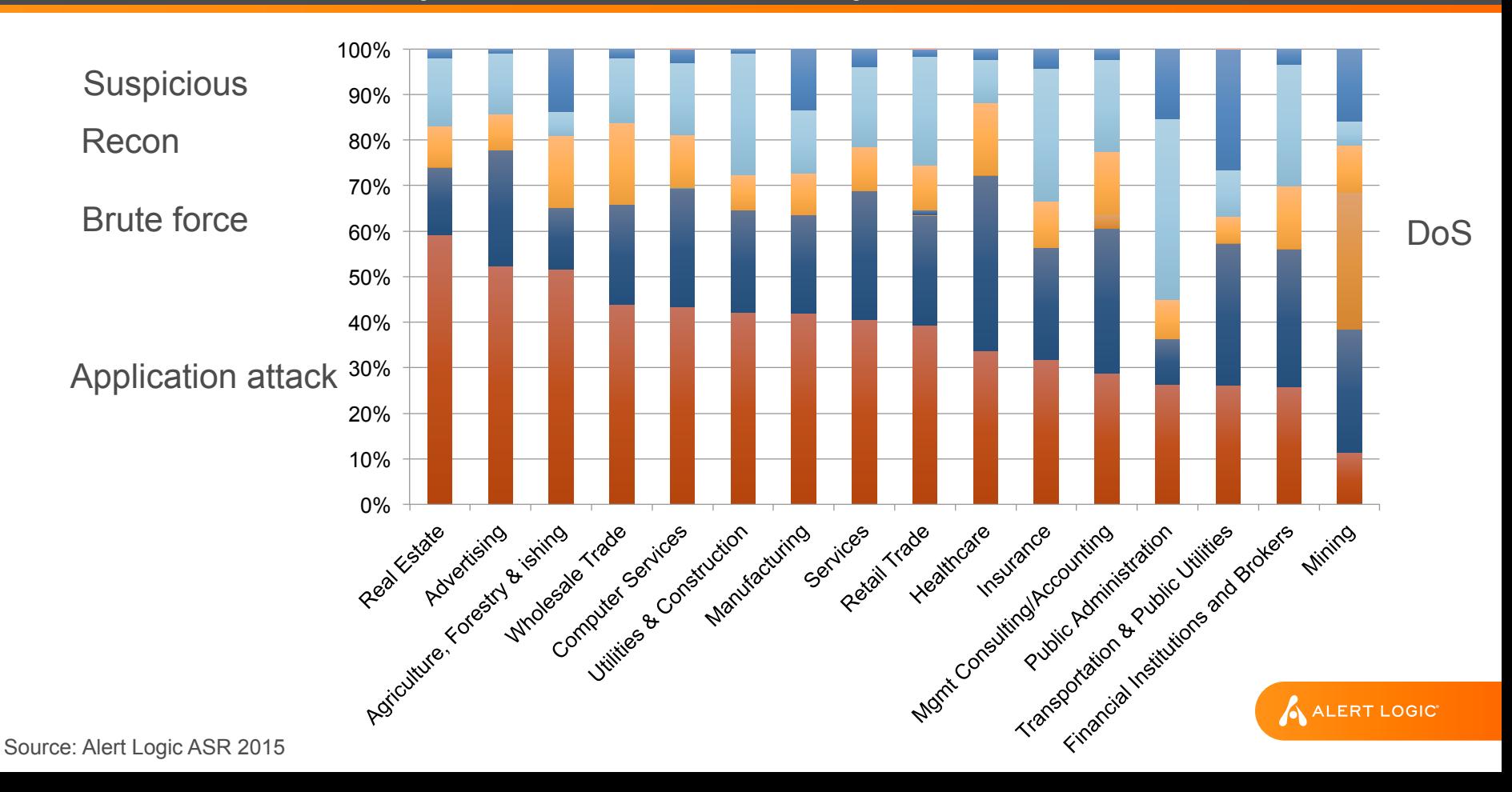

#### Cloud threats  $\neq$  On premise threats

#### Your threats  $\neq$  Your neighbour's threats

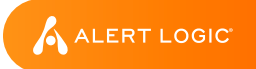

#### Honeypot Infrastructure

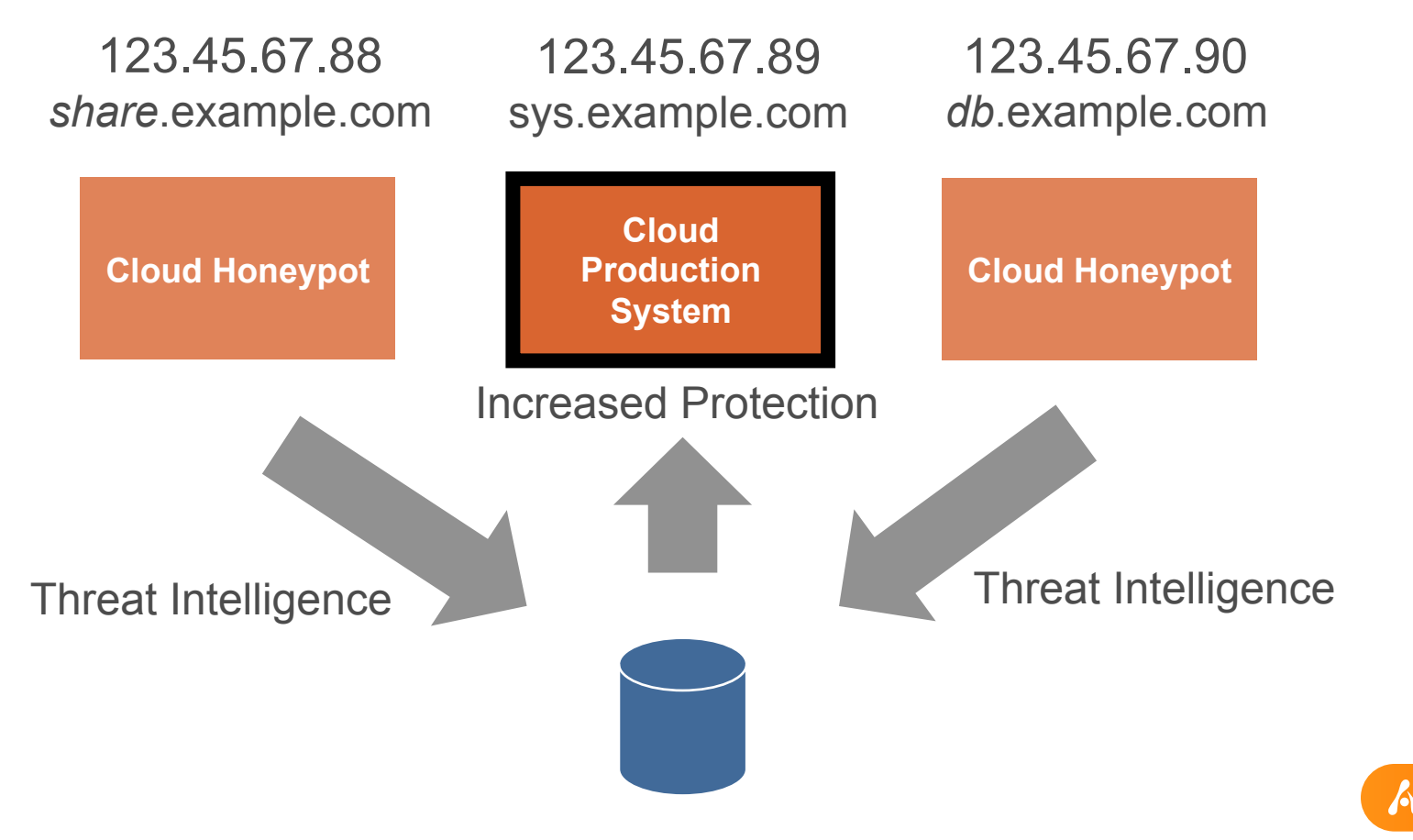

A ALERT LOGIC

#### Honeypot Types

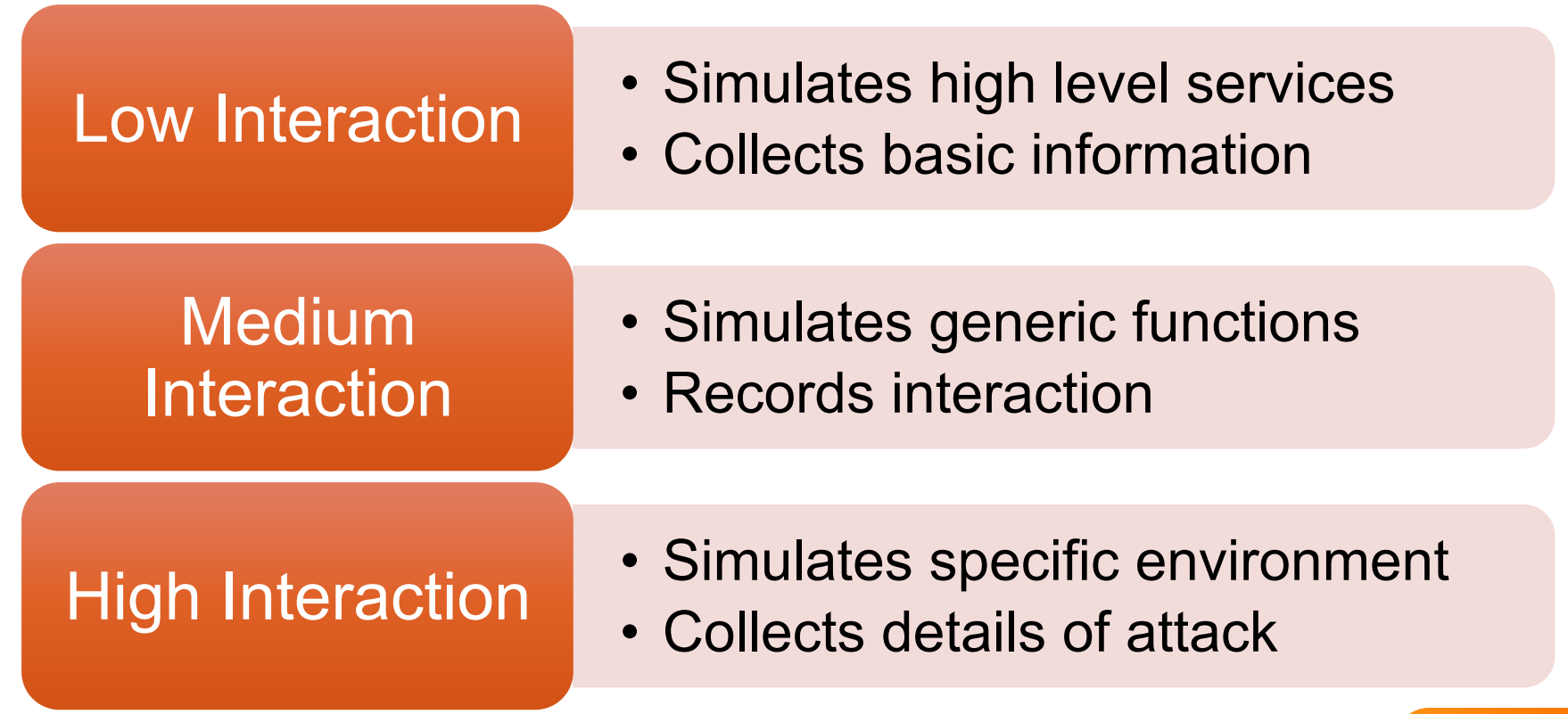

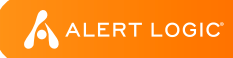

#### Kippo – medium interaction

https://github.com/desaster/kippo

- Simulates SSH shell
- Fake file system
- Easily detected! we use heavily modified version
- We used to log brute force attacks & replay session

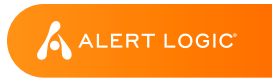

#### Dionaea – medium interaction

http://dionaea.carnivore.it/

- Simulates network services
- SMB / HTTP / FTP / MySQL / SIP (VOIP)
- Simulates shellcode execution
- We see mostly SMB activity

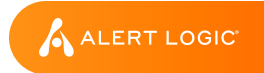

#### Amun – low interaction

http://amunhoney.sourceforge.net/

- Modular Honeypot
- Simulates vulnerable services
- We see mostly SMB activity

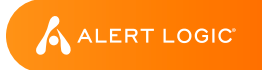

#### p0f – low interaction

http://amunhoney.sourceforge.net/

- Fingerprint connecting IPs
- Run in tandem

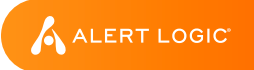

#### Create your own

- Modify modular honeypot
- Reflect your environment
- Respond to new threats
- Research attacks against specific vulnerabilities

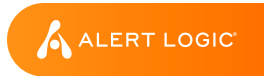

#### What do we find?

#### April 2015

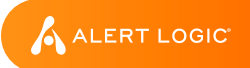

#### Findings – Top 20 IP Addresses

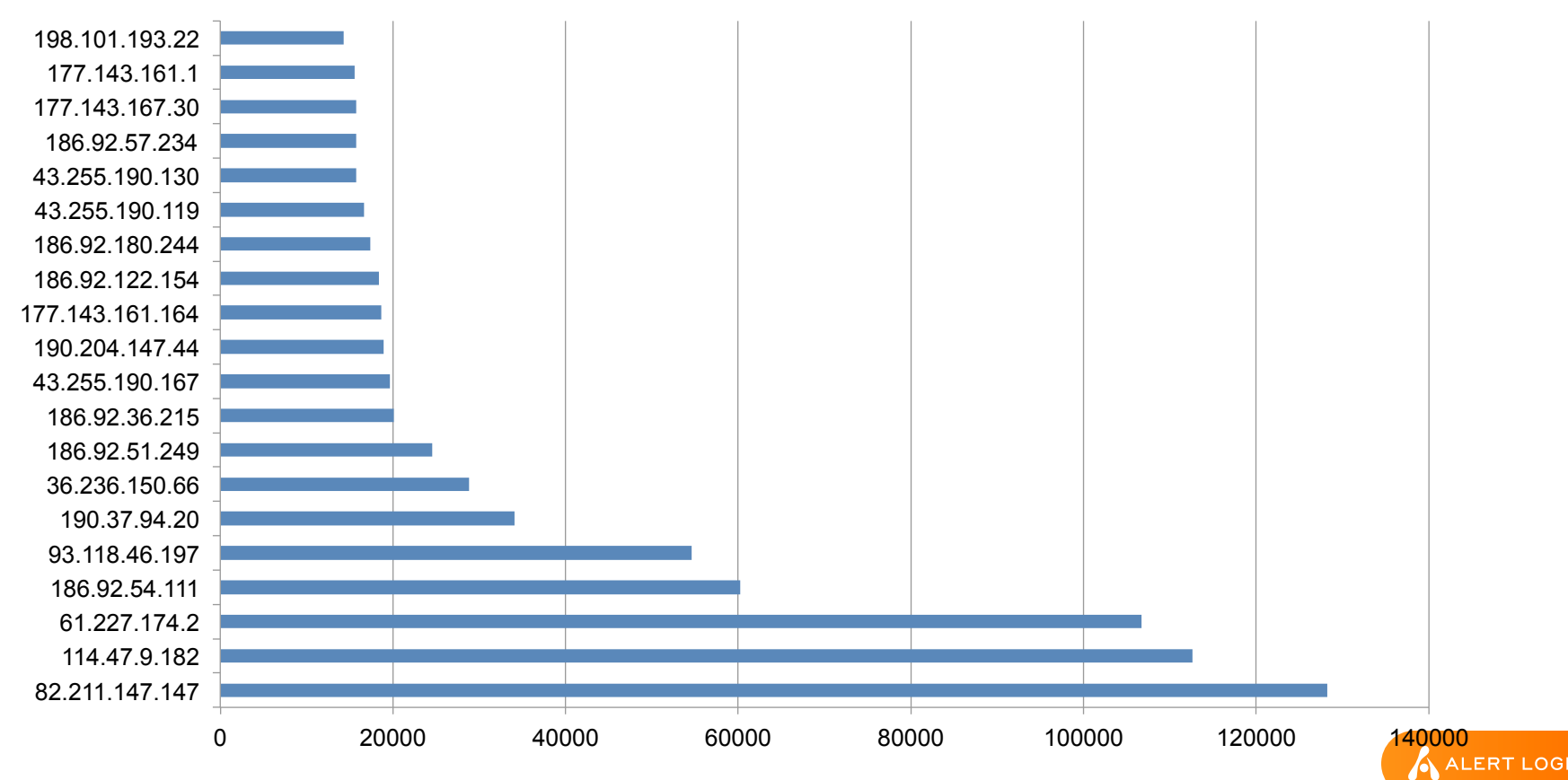

#### Findings – Top 20 Source Countries

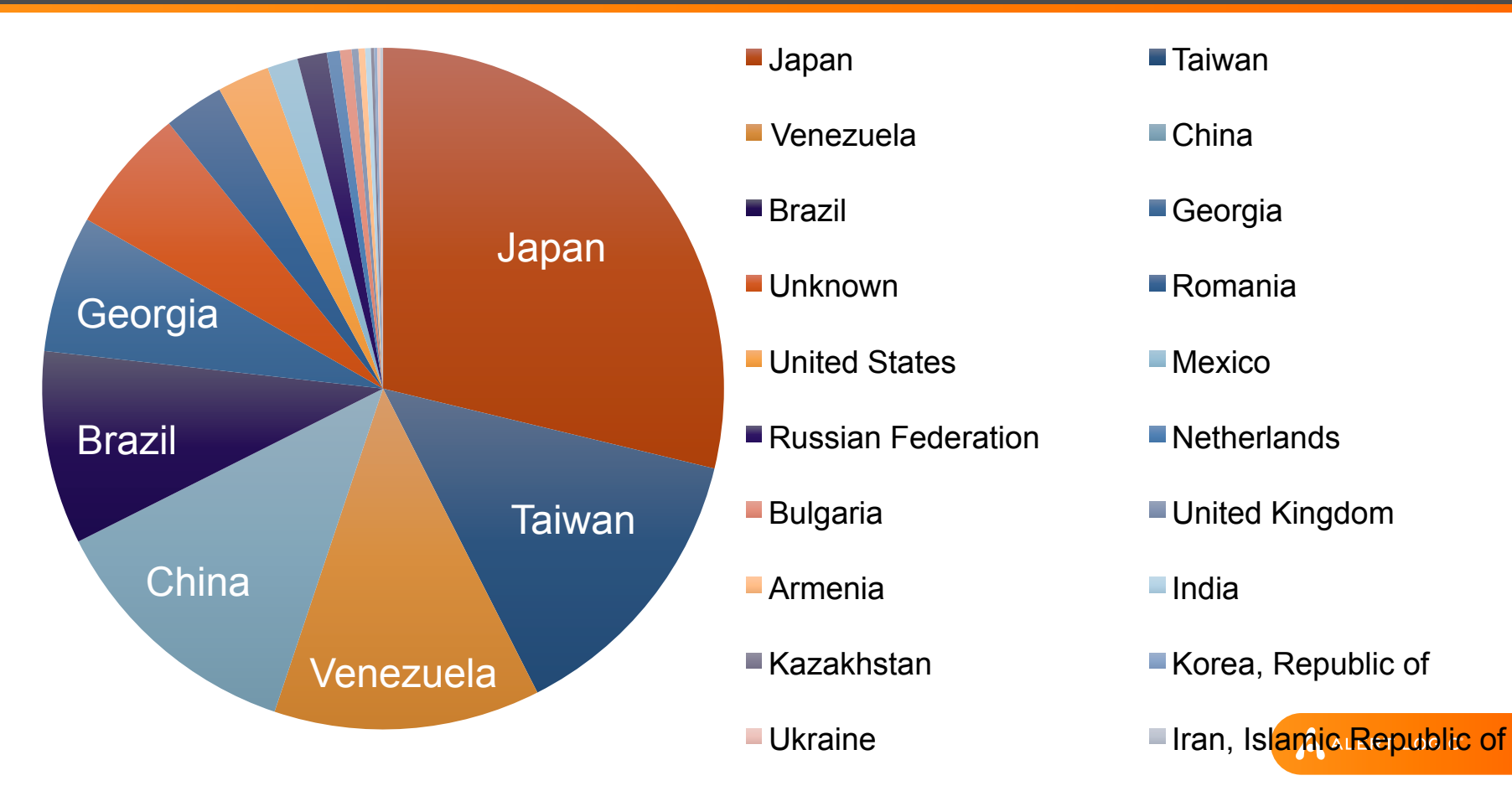

#### Findings – Attacker OS

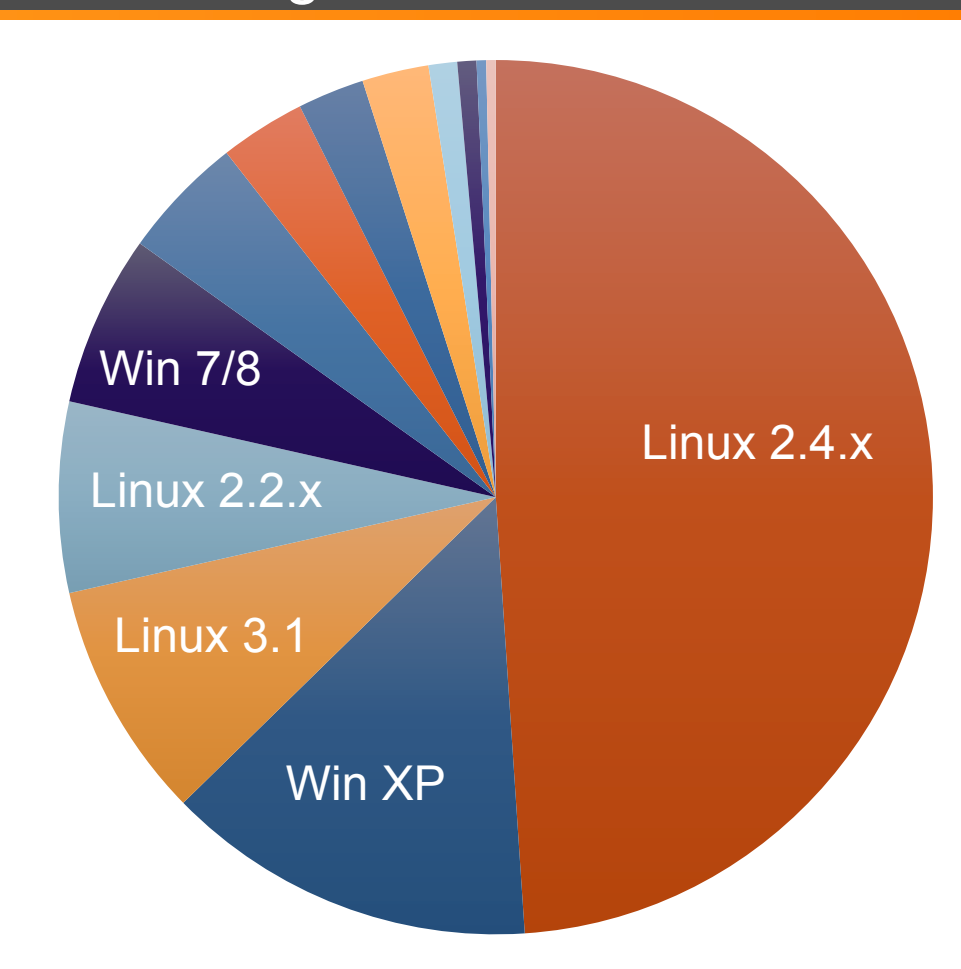

- $L$ inux 2.4. $x$
- ■Windows XP
- Linux 3.1-3.10
- $\blacksquare$  Linux 2.2.x-3.x
- Windows 7 or 8
- Linux 2.6.x
- $\blacksquare$  Linux 3.11 and newer
- $\blacksquare$  linux 2.4.x-2.6.x
- Linux 2.2.x-3.x (no timestamps)

ALERT LOGIC

- ■Linux 3.x
- Linux 2.2.x-3.x (barebone)
- Windows NT kernel
- Linux 2.0

#### Findings – Top 20 Destination Ports

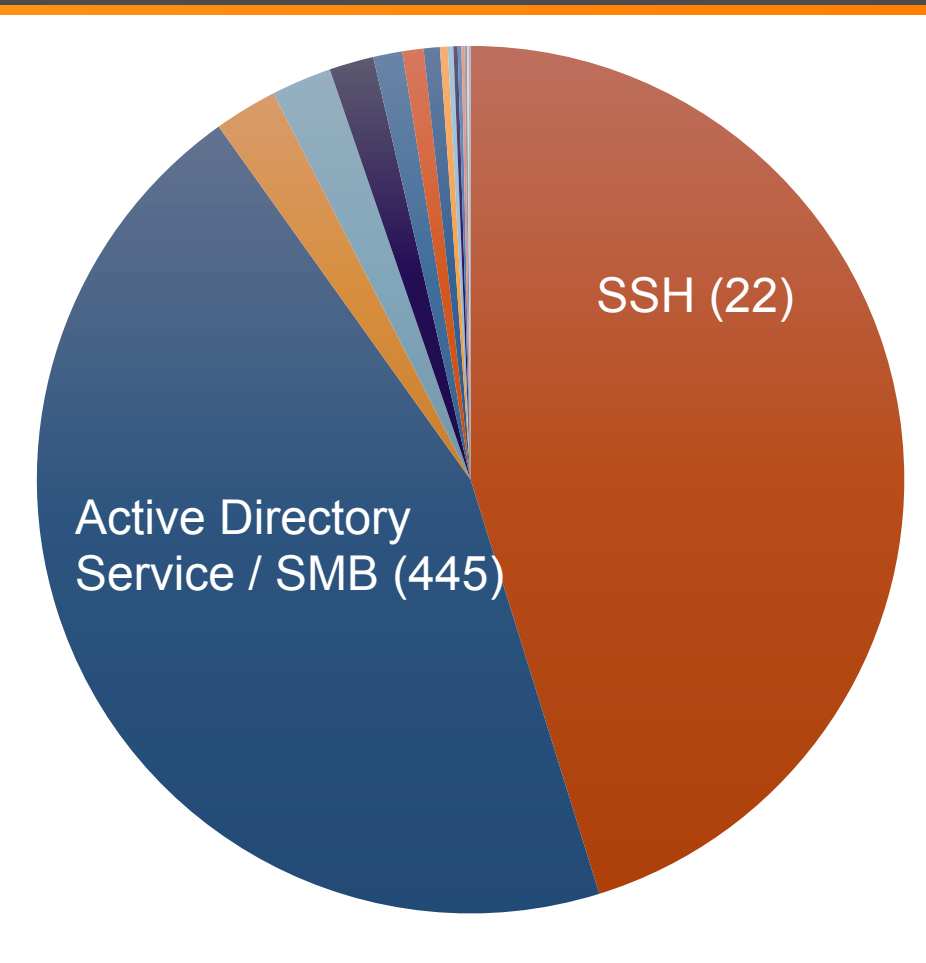

- Secure Shell (SSH)
- **Microsoft Directory Service**
- Remote Desktop Protocol
- **NETBIOS Session Service**
- ■SMTP
- **HTTP**
- Active API Server Port (Proxy)
- $\blacksquare$  Telnet
- **POP3**
- ■HTTP Alternate (Proxy)
- **MySQL**
- ■Microsoft SQL Server
- **Abyess Web Server**
- **HTTPS**
- **LETP**
- Socks (Proxy)
- Universal Plug 'N Play (UPnP)
- Microsoft DCOM
- $\blacksquare$ IMAP
- Apple OSX RPC Services

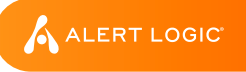

#### Findings – Top 20 Brute Forced Usernames

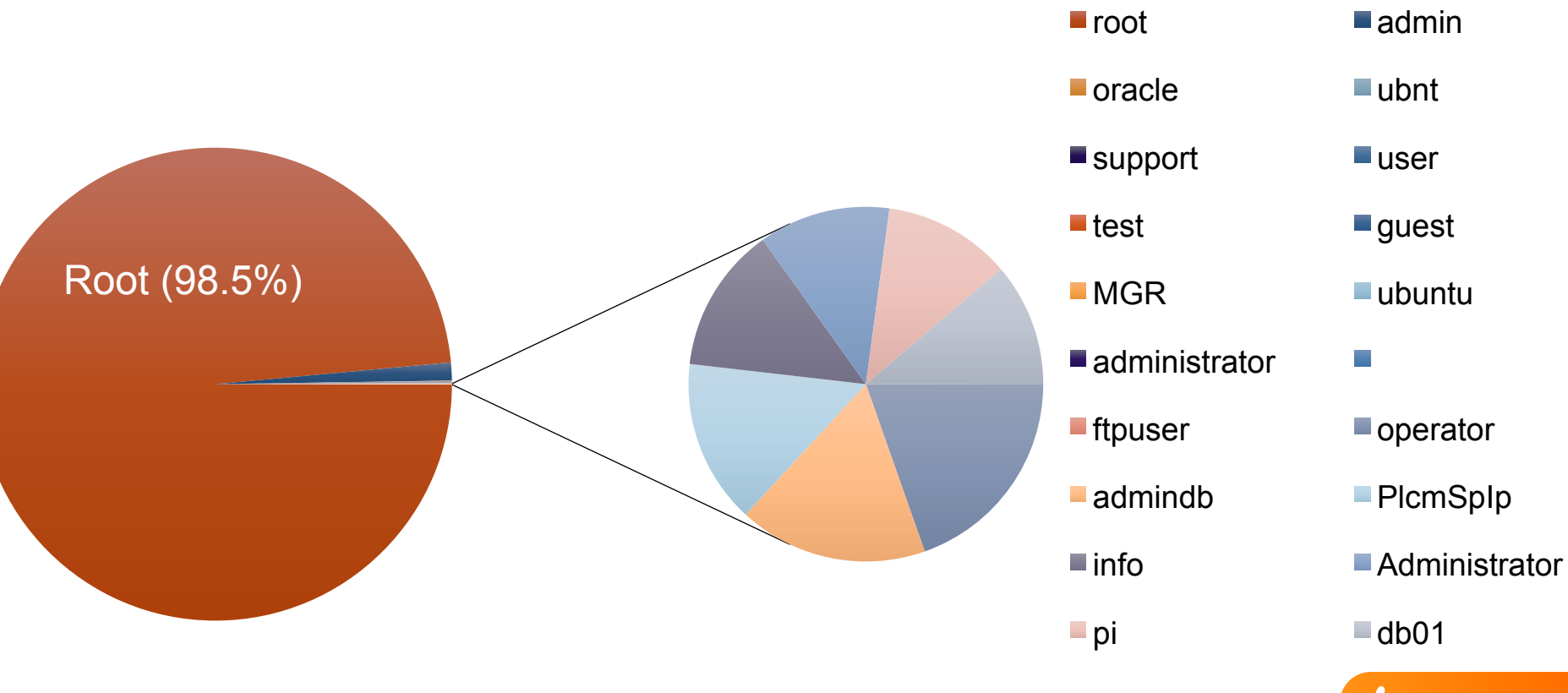

A ALERT LOGIC

#### Findings – Top 20 Brute Forced Username/Password

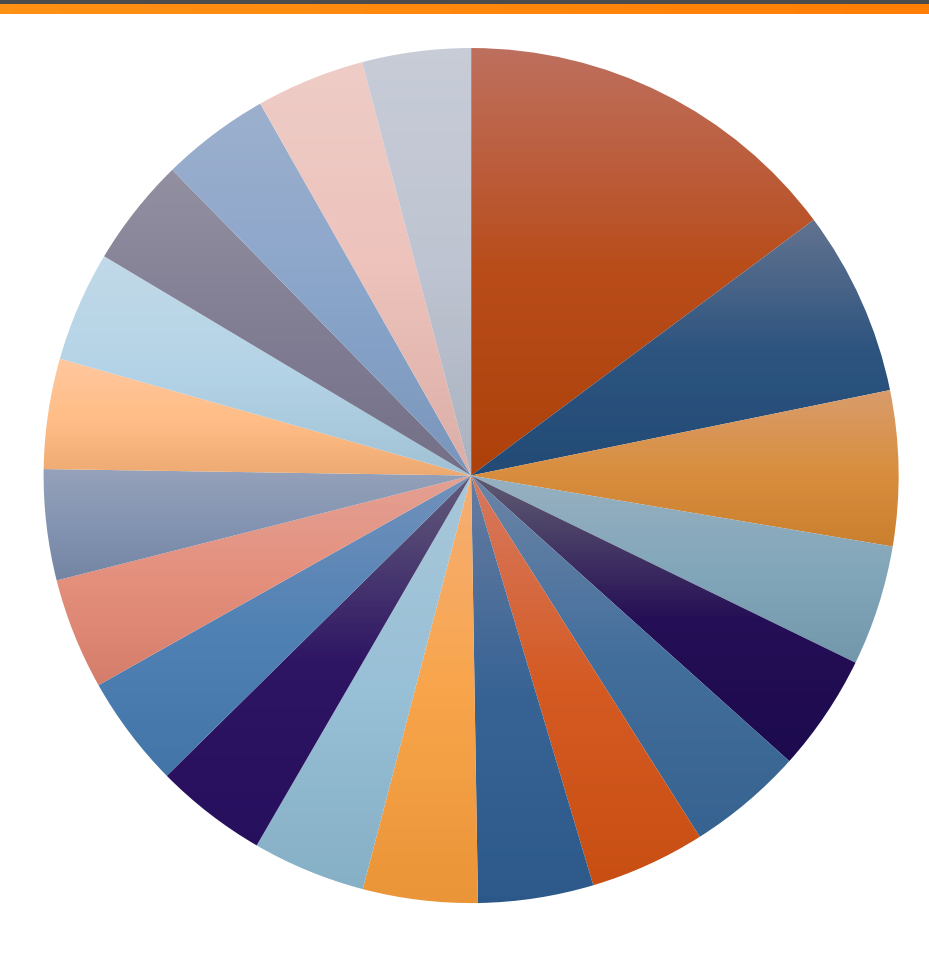

- 
- admin/admin root/654321
- 
- 
- root/zaq1xsw2 root/888888
- root/a123456 root/aaaaaa
- root/11111111 root/root
- root/changeme root/159357
- 
- root/admin1 root/vision
- root/admin Troot/123456]
	-
- root/123654 root/administrator
- root/default root/qazwsx
	-
	-
	-
	-
- root/qwerty Troot/meiyoumima
	-

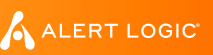

#### Findings – Top 20 Uploads

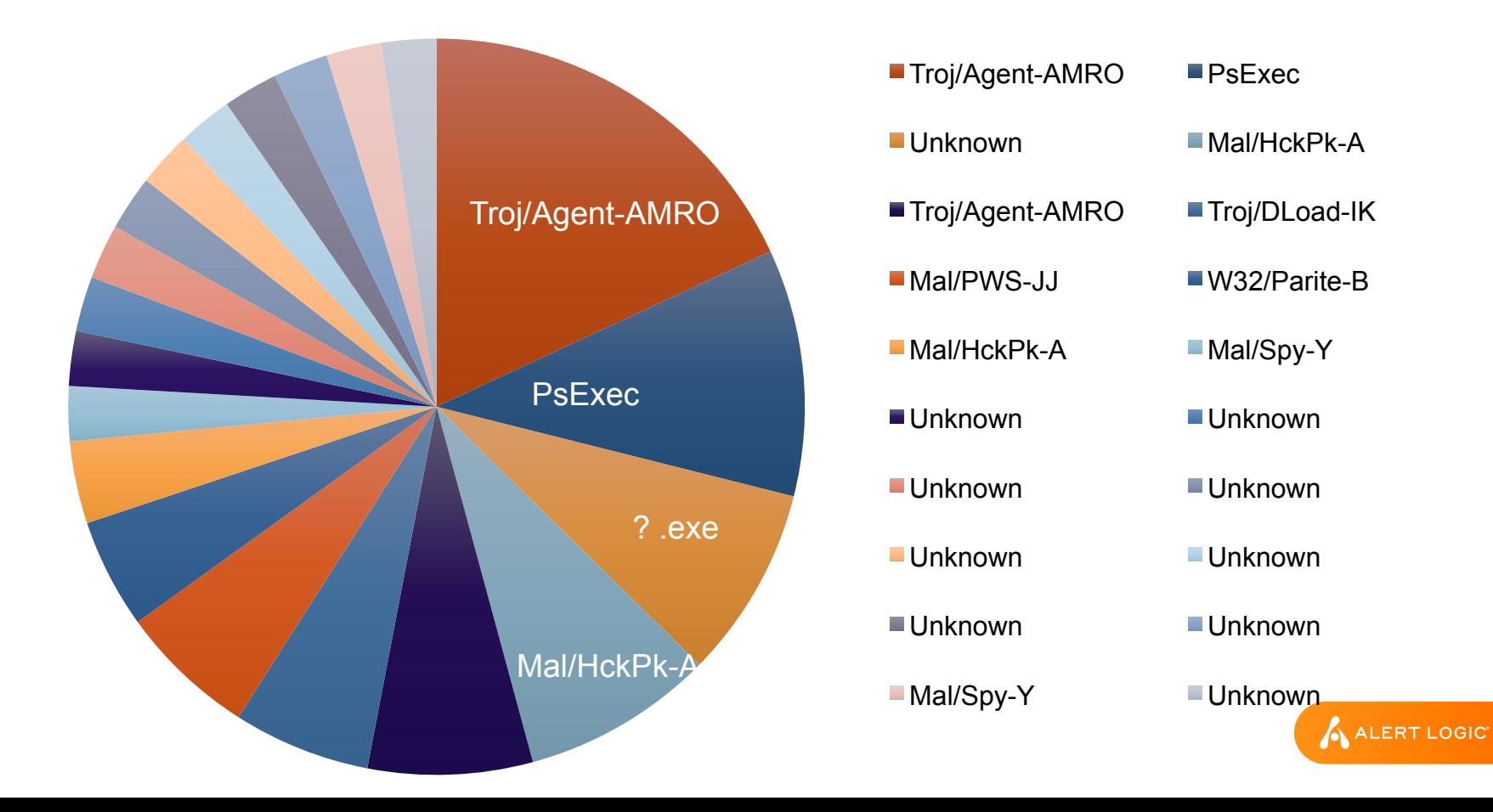

#### Honeypots in Operation

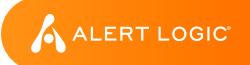

#### Honeypots for Managed Services

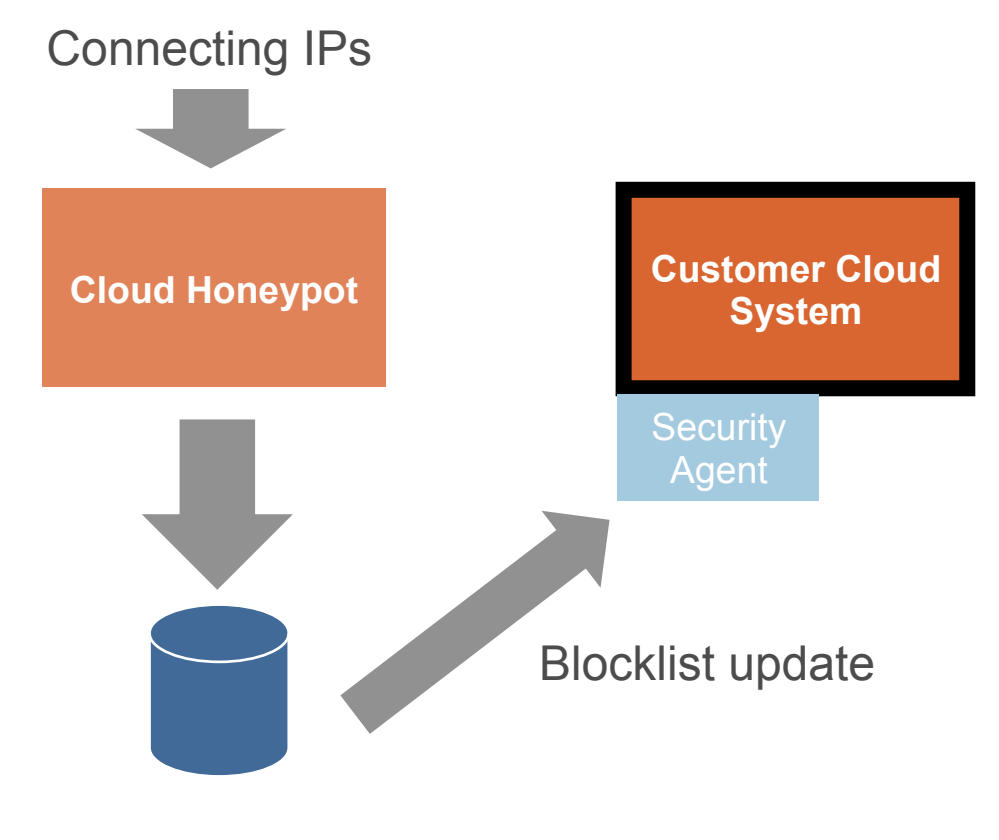

Threat Intelligence

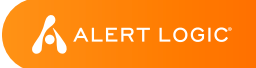

#### Honeypots for Managed Services

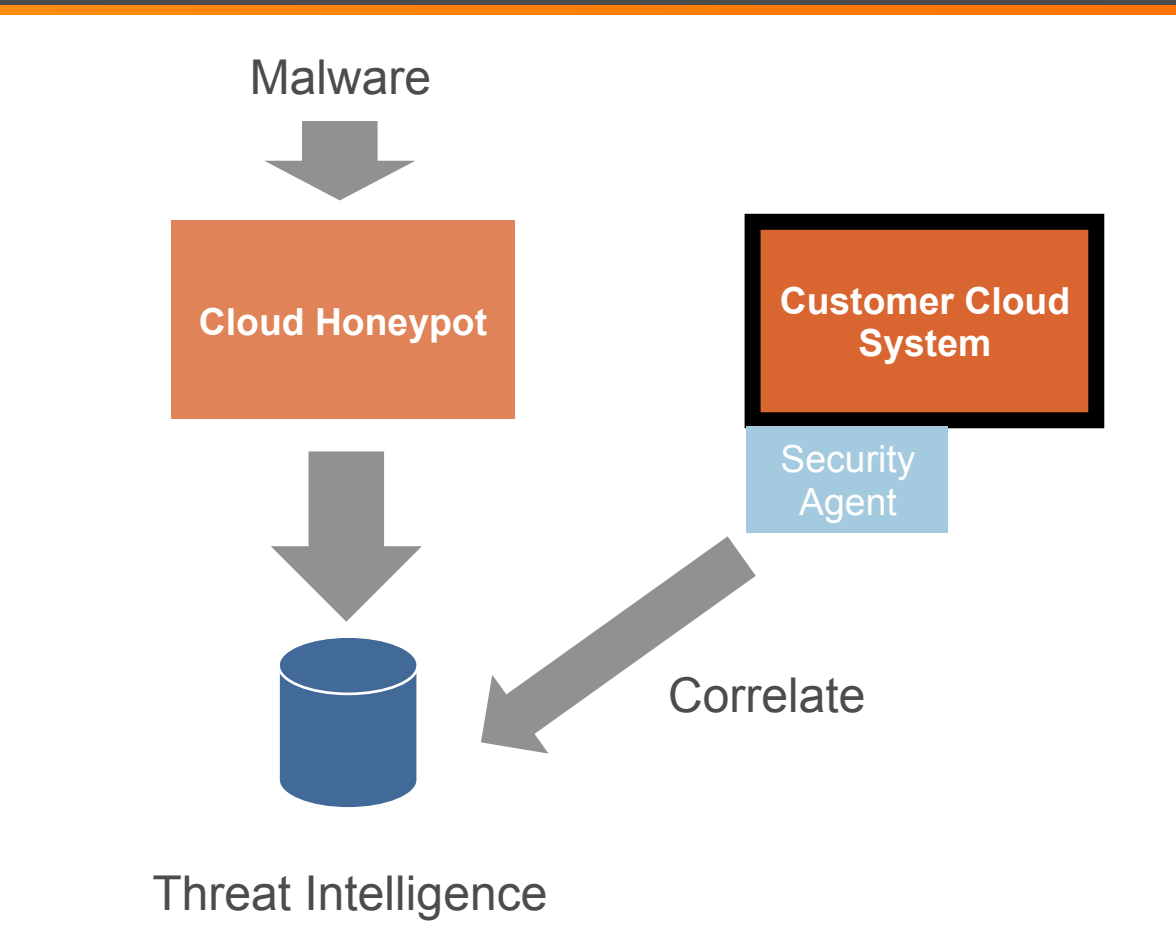

A ALERT LOGIC

## Cloud environments have a specific threat profile. Well placed honeypots provide timely intelligence. Apply intelligence to protect production systems.

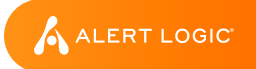

#### Get Connected

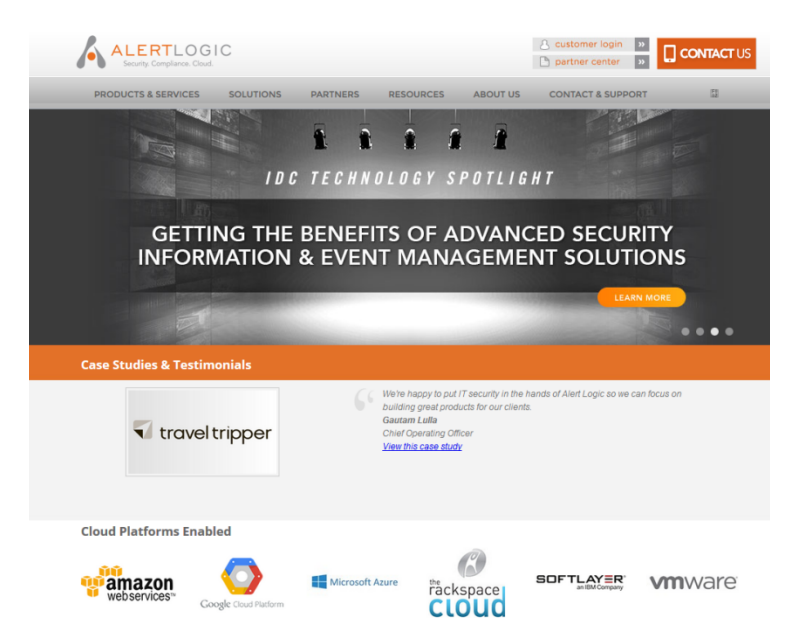

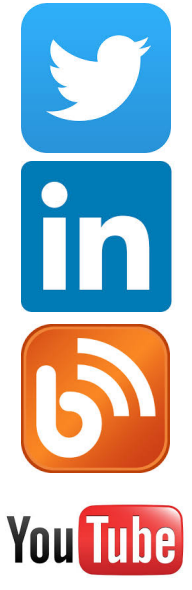

www.alertlogic.com **@**alertlogic @mlee\_security

linkedin.com/company/alert-logic

alertlogic.com/resources/blog/

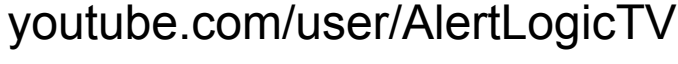

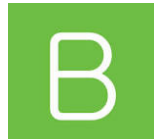

brighttalk.com/channel/11587

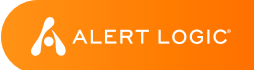

## Will Semple – VP ActiveIntelligence Brian Wilson – Director, Intelligence Michael Laughlin – Tools Engineer

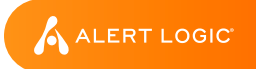

## **Thank you.**

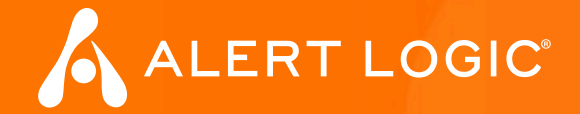